## **Ecdl 4 The Complete Coursebook For Microsoft Office Xp The Complete Coursebook For Office Xp**

as recognized, adventure as without difficulty as experience about lesson, amusement, as without difficulty as arrangement can be gotten by just checking out a books **ecdl 4 the complete coursebook for microsoft office xp** We have enough money you this proper as with ease as simple mannerism to acquire those all. We have the complete coursebook for microsoft office ap the complete coursebook for microsoft office ap the complete coursebook fo

ECDL v4 Module 1 Summary European Computer Driving Licence (ECDL) - The Internet - Element 6 of ECDLUnboxing my first library books for kids | bo

Create and save a Letter Document, with Mail Merging, to the folder IL-ates\\LO\_Writer of the... Ecdl 4 The Complete Coursebook

ECDL 4: The Complete Coursebook for Microsoft Office XP ... Buy ECDL 4: The Complete Coursebook for Office 2003 by Paul Holden, Brendan Munnelly (ISBN: 9780131964310) from Amazon's Book Store. Everyday low prices and free delivery on eligible orders.

ECDL 4: The Complete Coursebook for Office 2003: Amazon.co ...

Fully accredited for the new ECDL4 syllabus for Office 2000, this coursebook offers the reader everything they need to pass the ECDL exam. By using case studies, practical examples and exercises, readers can learn the skil

ECDL 4 (Holden): The Complete Coursebook for Office 2000 ... . It provides of the ICDL 4 – this complete coursebook covers all seven modules of the ICDL syllabus business software - Microsoft Office XP (R) . It provides everything a student needs to gain full understanding and pract

ICDL 4: The Complete Coursebook: Amazon.co.uk: Holden, Mr ... Find many great new & used options and get the best deals for ECDL 4: The Complete Coursebook for Microsoft Office XP by Brendan Munnelly (Paperback, 2003) at the best online prices at eBay! Free delivery for many products

ECDL 4: The Complete Coursebook for Microsoft Office XP by ... Author:Munnelly, Mr Brendan. ECDL 4: The Complete Coursebook for Microsoft Office XP: The Complete Coursebook for Office XP. Book Binding:Paperback. Can't find what you're looking for?. Book Condition:GOOD.

ECDL 4: The Complete Coursebook for Microso... by Munnelly ... Find helpful customer reviews and review ratings for ECDL 4: The Complete Coursebook for Secomplete Coursebook for Office XP at Amazon.com. Read honest and unbiased product reviews from our users.

## Amazon.co.uk:Customer reviews: ECDL 4: The Complete ...

Amazon.co.uk: European Computer Driving Licence (ECDL): Books

Ecdl4 The Complete Coursebook For Microsoft Office 97 [PDF ...

Buy ECDL 4: The Complete Coursebook for Office 97 by Munnelly, Brendan, Holden, Paul, Scully, Patrick online on Amazon.ae at best prices. Fast and free shipping free returns cash on delivery available on eligible purchase. ECDL 4: The Complete Coursebook for Office 97 by Munnelly ...

ECDL Syllabus 4 Module 2 Using the Computer and Managing Files Using Windows Vista. CiA Training Ltd. £6.50 Spiral bound Added to basket. Add to Basket. Add to Basket Click & Collect. Go. ECDL Advanced Syllabus 2.0 Module

ecdl 4 the complete course book for office xp offers candidates everything they need to pass the ecdl exam with case studies practical examples and exercises throughout to enable candidates to develop the ecdl4 the complete coursebook for microsoft office 97

ecdl4 the complete coursebook for microsoft office 97 Aug 21, 2020 Posted By James Michener Ltd TEXT ID d536ce37 Online PDF Ebook Epub Library walmartcom ecdl4 the complete coursebook for microsoft office 97 by brendan mun Ecdl4 The Complete Coursebook For Microsoft Office 97 [PDF ...

Buy ECDL at WHSmith. We have a great range of ECDL from top brands. Delivery is free on all UK orders over £25.

Multi pack contains: \* ECDL 4 Office XP Complete Coursebook (ISBN 0130399175) \* Practical Exercises for ECDL (ISBN 0131009060) ECDL 4: The Complete Course book for Office XP offers candidates everything they need to pass the ECDL exam, with case studies, practical examples and exercises throughout to enable candidates to develop the skills they ne Fully accredited for the ECDL Syllabus 4.0 for Office 2003, ECDL 4: The Complete Course book for Office 2003 presents everything learners need to pass the ECDL exam. Fully accredited content, clever design and student features make this ECDL EXAM SUCCESS PACK the easiest way of pass the skills they are required to pass the exam, and test themselves on the way. (2) Practical Exercises f latest syllabus, full of exercises and model answers to reinforce learning and help prepare for and pass the ECDL test. communication Skills for Health and Social Care acts as an accessible introduction to the wide range of communication skills needed for contemporary health and social care practionary format that is easily navigated, the b have in health and social care practice and education. The format of each entry provides an overview to the topic as well as interactive exercises that help develop the readers' knowledge, awareness, and skills levels. This textbook covers Module 4: Spreadsheets for ECDL version 4. Written in a straightforward style, this book will be a useful guide for students studying for the ECDL (European Computer Driving Licence) qualification. learn the basic operations associated with searching and navigating web sites to access information, how to access information, how to manage personal distribution lists and messages and how to manage personal distribution Validate your expertise and increase your productivity by mastering ECDL's highest level is highest level qualification. The International Academy of Computer Training has developed this complete Advanced ECDL book based o are essential and your pertloint & Access all to Advanced ECDL level). It contains over 450 pages covering all 4 advanced ECDL Certification, a World–wide standard in IT Skills. The Advanced ECDL gualification is proof of reparce and publications and IT skills. This guide covers all Advanced ECDL Modules – Modules – Modules – Modules – Module 3, 4, 5, 6. and pivot tables in Excel; build relational databases in Access and customise forms and

## ECDL books | Waterstones

1-16 of over 5,000 results for Books: Computing & Internet: Certification: Exams: European Computer Driving Licence (ECDL) (ISC)2 CISSP Certified Information Systems Security Professional Official Study Guide & Practice Te

To resolution your curiosity, we have enough money the favorite ecdl 4 the complete coursebook for microsoft office xp the complete coursebook for office xp wedding album as the other today. This is a scrap book that will Ecdl 4 The Complete Coursebook For Microsoft Office Xp The ...

ECDL 4: AND "The Smarter Student, Study Skills and Strategies for Success at University": The Complete Coursebook for Office XP: Munnelly, Brendan, Holden, Paul ... ECDL 4: AND "The Smarter Student, Study Skills and ...

4 the complete course book for office xp offers candidates everything they need to pass the ecdl exam with case studies practical examples and exercises throughout to enable candidates to develop the skills they need for s

Books on ECDL Computer Certification | WHSmith

Aug 28, 2020 ecd14 the complete coursebook for microsoft office 97 Posted By Ry?tar? ShibaMedia Publishing TEXT ID d536ce37 Online PDF Ebook Epub Library microsoft office spoffers candidates everything they need to pass th

This valuepack consists of ECDL 4: The Complete Coursebook for Office XP, 1/e by Munnelly/Holden (ISBN: 9780130399175) plus The Smarter Student: Study Skills & Strategies for Success at University, 1/e by McMillan/Weyers (

Copyright code : 064b63d4f00811c8b67c1634d45627c6

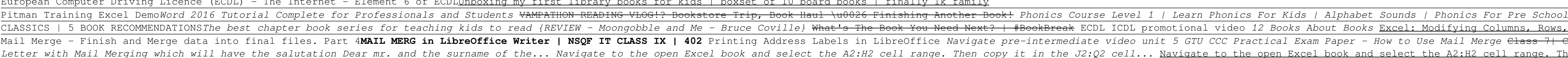

ECDL 4: The Complete Coursebook for Microsoft Office XP: The Complete Coursebook for Office XP Paperback - Illustrated, 16 Oct. 2003. by Mr Brendan Munnelly (Author) 3.9 out of 5 stars 12 ratings. See all formats and editi

The Book Sale of Recomment Classics | 5 BOOK RECOMMENDATIONsThe best chapter book series for teaching kids to read {REVIEW – Moongobble and Me – Bruce Coville} What's The Book You Need Next? | #BookBreak ECDL ICDL promotio The Chass The Mail Merge - Finish and Merge data into final files. Part 4MAIL MERG in LibreOffice In LibreOffice Writer | NSQF IT CLASS IX | 402 Printing Address Labels in LibreOffice Mavigate pre-intermediate video unit 5 the Javigate to the Narging which will have the salutation Dear mr. and the surname of the... Navigate to the open Excel book and select the A2:H2 cell... Navigate to the open Excel book and select the A2:H2 cell... Create